## Algorithmes et structures de données. Une introduction à la programmation fonctionnelle et au langage Caml

Jocelyn Sérot

22 avril 2004

# Préambule

Ce document constitue une introduction a` la programmation fonctionnelle – et en particulier au langage Objective Caml – à travers la mise en œuvre de structures de données classiques en informatique (listes, arbres, graphes). Dans cette optique, les implantations et les algorithmes proposés restent délibérément simples. Il existe de nombreux documents traitant de manière beaucoup plus approfondie des aspects purement algorithmiques. Par ailleurs, bien que ce cours puisse être vu comme une initiation à Caml, il ne constitue en aucune façon une formation complète à ce langage et encore moins d'un manuel de référence. Le lecteur est donc invité, corrélativement, à se reporter aux ouvrages, documents et publications (pour la plupart disponibles en lignes) traitant du langage et de ses applications (voir la bibliographie en fin de document).

La forme du document privilégie une approche « en situation » des problèmes, les types de données et fonctions étant construits et validés « en temps réel » via un interpréteur Caml. Ces notes constituent une trace commentée de ces sessions de travail : les phrases entrées par le programmeur sont précédées du caractère d'invite  $\#$  et suivies de la réponse de l'interpréteur.

## Chapitre 1

# Rudiments

## 1.1 Expressions, valeurs et types

La notion clé en Caml (et plus généralement dans tout langage *fonctionnel*) est celle d'expression. Toute expression possède une valeur et un type. Ecrire un programme consiste à définir une expression dont la valeur est la solution au problème posé. L'ordinateur ne fait alors qu'évaluer cette valeur. Dans les exemples qui suivent, cette évaluation est effectuée de manière interactive par le toplevel.

 $\#1+2$  ; ;

 $- : int = 3$ 

Parmi les types de base on trouve notamment : int, float, bool et string

### 1.1.1 Entiers et flottants

 $#2.1$  \*  $.3.4$ ;;  $-$  : float = 7.14  $\#4.5$  \*. 2;;  $Charactors$  7 – 8 :  $4.5$  \*. 2;; ˆ

This expression has type int but is here used with type float

Les types *int* et *float* sont distincts et requièrent des opérateurs spécifiques. Les coercions sont toujours explicites<sup>1</sup> via les fonctions float of int et int of float par exemple

#4.5  $*$ . float\_of\_int(2);;

 $-$  : float = 9.

### 1.1.2 Chaines de caractères

Les chaines de caractères sont écrites entre ". L'opérateur de concaténation est  $\hat{ }$ 

 $#$ "Hello"::

 $-$ :  $string = "Hello"$ 

<sup>1</sup>On verra pourquoi plus loin.

 $\#$ "Hello, "  $\hat{ }$  "world!";;  $-$ :  $string =$  "Hello, world!"

### 1.1.3 Booléens

Il y deux valeurs booléennes : true et false. Les relations usuelles de comparaison  $(=, <, >=, \dots)$  en particulier retournent une valeur booléenne. Elles opérent sur des valeurs n'importe quel type :

 $\#1 > 2$ ;;  $- : \text{bool} = \text{false}$  $#1.2 = 1.2$ ;;  $-$  :  $bool =$  true  $\#$ "hello" = "world";;

 $-$ :  $bool = false$ 

La conditionnelle s'exprime avec if, then et else. Attention, c'est ici une expression, qui possède donc une valeur :

#if  $5+4 > 10$  then "Oui" else "Non";;

 $-$ :  $string = "Non"$ 

#### 1.1.4 N-uplets

Les *n-uplets* correspondent à un produit cartésien de valeurs : ils combinent des valeurs de types quelconques sous la forme de paires, triplets, etc. :

 $\#(1, 2);$ 

 $- : int \times int = (1, 2)$ #("jean", 46, 2650.0);; - : string  $\times$  int  $\times$  float = ("jean", 46, 2650.)

## 1.2 Définitions

Le mot-clé let permet de nommer une valeur (pour la réutiliser plus tard par exemple). La syntaxe est la suivante :

```
let nom = valueur
```
#let  $pi = 4.0 * . \text{atan } 1.0;$ ; val  $pi$  : float = 3.14159265359 # $pi * p_i$ ;;  $\cdot$ : float = 9.86960440109

Attention : Les définitions ne correspondent pas aux « variables » (du C notamment). En particulier, elles ne sont pas modifiable : le nom défini est définitivement lié à la valeur calculée lors de la définition. C'est un simple synonyme pour cette valeur. On ne peut donc pas utiliser un nom avant de l'avoir défini.

# let  $y = sin (pi / . 2.0)$ ;; val  $y$  : float = 1. #let  $u = y * 0.20$ ; val  $u$  :  $float = 2$ . # let  $z = x + 1$ ;  $Charactors 8 - 9:$ let  $z = x + 1$ ;; ˆ

Unbound value x

### 1.2.1 Définitions locales

La forme

### let  $v = e1$  in  $e2$

signifie que  $x$  vaut  $e_1$  pendant le calcul de  $e_2$  (et seulement pendant ce calcul).

```
#let r =let x = 3 in
   x \times x;
val r : int = 9\#x;;
Charactors 0-1 :
   x;ˆ
```
Unbound value x

L'identificateur x n'est visible que dans l'expression qui suit le in du let correspondant.

Les définitions peuvent être imbriquées à une profondeur arbitraire. Dans ce cas, les identificateurs définis à un niveau d'imbrication sont visibles à tous les niveaux « inférieurs ».

```
#let u = 2;
val u : int = 2#let v = 3;;
val v : int = 3#let w =let x = u + v in
     let y = x \times u in
      x \times y;
val w : int = 50
```
## 1.3 Fonctions

En Caml, les fonctions sont des valeurs comme les autres. On les définit aussi avec le mot clé let :

let nom\_de\_la\_fonction = function nom\_du\_paramètre  $\rightarrow$  expression

# let square = function  $x \rightarrow x \times x$ ; val square :  $int \rightarrow int =$  <fun>  $#square(2);$  $-$  : *int* = 4 # let  $cube =$  function  $x \rightarrow square(x) \times x$ ; val  $cube : int \rightarrow int = \text{stun}$ Noter le type de la fonction square :

 $int \rightarrow int$ 

c.-à-d. « fonction prenant un argument de type *int* et retournant un résultat de type *int* ». Remarquer aussi que ce type a été *inféré* automatiquement par le système.

En Caml, les parenthèses autour des arguments des fonctions sont facultatives. On peut donc écrire plus simplement :

 $#square$  3;;

 $-$  : *int* = 9

Les parenthèses restent utiles, bien sur, pour grouper des expressions :

#square  $(2 + 3)$ ;;

 $- : int = 25$ 

#square  $2 + 3$ ;;

```
- : int = 7
```
La définition de fonction étant une opération très fréquente, il existe une notation abrégée. A la place de

let nom de la fonction = function nom du paramètre  $\rightarrow$  expression

on peut écrire

let nom de la fonction nom du paramètre  $=$  expression

# let square  $x = x \times x$ ; val square :  $int \rightarrow int =$  <fun>

Remarque importante : la (re)définition de la fonction square « cache » désormais celle donnée au début de ce paragraphe. Lors du calcul de

 $#square$  3;;

 $- : int = 9$ 

c'est la bien la seconde définition qui est utilisée. Par contre, l'évaluation de la fonction cube continuera d'utiliser la première définition de square. C'est ce que l'on appelle la règle de portée statique des identificateurs en Caml : la valeur d'un identificateur est déterminée par l'environnement au sein duquel cet identificateur est  $\hat{defini}$ , pas par celui au sein duquel il est  $\hat{evalu}\hat{e}$ .

#### 1.3.1 Fonctions à plusieurs arguments

Il y a deux manières de définir des fonctions à plusieurs arguments.

La première consiste à définir une fonction prenant un  $n$ -uplet.

# let norme  $(x, y) = sqrt(x * .x + .y * .y)$ ;

val norme : float  $\times$  float  $\rightarrow$  float  $=$  <fun $>$ 

La seconde consiste à passer les arguments « les uns après les autres »

# let norme  $x \, y = sqrt(x * .x + .y * .y)$ ;

val norme : float  $\rightarrow$  float  $\rightarrow$  float  $=$  <fun>

Noter ici le type de la fonction  $f$ :

 $float \rightarrow float \rightarrow float$ 

La fonction f prend donc deux arguments de type float et renvoie un résultat de type float<sup>2</sup>. Cette forme permet par ailleurs de définir des fonctions par *application partielle* (note : ce qui suit peut être sauté en première lecture). Considérons par exemple la fonction  $add$  à deux arguments définie ci-dessous :

# let add  $x y = x + y$ ; val  $add : int \rightarrow int \rightarrow int = \text{}_{}$ 

Le type de cette fonction :

 $int \rightarrow int \rightarrow int$ 

peut en fait se lire comme<sup>3</sup> :

 $int \rightarrow (int \rightarrow int)$ 

Ceci signifie que l'on peut voir add comme une fonction prenant un entier et renvoyant une fonction prenant elle-même un entier et renvoyant un entier. L'intérêt de cette interprétation est que l'on peut alors définir des fonctions par application partielle de add. Par exemple :

```
# let \text{incr} = \text{add } 1;
val \text{incr} : \text{int} \rightarrow \text{int} = \text{sin}\#incr\ 4;;
- : int = 5
```
Cette manière de définir les fonctions à n arguments – par « imbrication » de fonctions à un seul argument – est dite *curryfiée*<sup>4</sup>. Elle est très utile, car elle permet souvent de définir des fonctions particulières par  $sp{\'e}cialisation$  de fonctions plus générales.

#### 1.3.2 Fonctions à plusieurs résultats

Les n-uplets servent aussi à définir des fonctions renvoyant plusieurs résultats

# let div\_eucl x  $y = x/y$ , x mod y;; val div\_eucl : int  $\rightarrow$  int  $\rightarrow$  int  $\times$  int  $=$  <fun>  $\#div\_eucl$  14 3;;  $- : int \times int = (4, 2)$ 

<sup>&</sup>lt;sup>2</sup>La définition d'une fonction à plusieurs arguments en notation non abrégée se fait avec le mot clé fun au lieu de function. On aurait ainsi pu écrire let *norme* = fun  $x \, y \rightarrow sqrt(x * .x + .y * .y)$ .

<sup>&</sup>lt;sup>3</sup>L'opérateur  $\rightarrow$  étant associatif à gauche.

 ${}^{4}$ Ce nom fait référence à H. Curry, un mathématicien qui a introduit cette technique dans le cadre du  $\lambda$ -calcul.

## 1.4 Un peu plus sur les fonctions

#### 1.4.1 Fonctions récursives

Les fonctions récursives – *i.e.* dont la définition contient un appel à elle même – jouent un rôle clé en programmation fonctionnelle. Elles permettent notamment d'exprimer la répétition sans itération. Un exemple classique est celui de la fonction *factorielle*. Cette fonction est définie mathématiquement par

$$
fact(n) = n \times (n-1) \times ... \times 1 = \begin{cases} 1 & \text{si } n = 0, \\ n \times fact(n-1) & \text{si } n > 1 \end{cases}
$$

Elle s'écrit « naturellement » en Caml

#let rec fact  $n =$ if  $n = 0$  then 1 else  $n \times$  fact  $(n-1)$ ;;

val  $fact : int \rightarrow int = \text{flun}$ 

# $fact 5$ :

 $- : int = 120$ 

Noter l'usage du mot-clé rec après le let. Sans cela, l'identificateur de la fonction n'est pas connu dans son corps.

#### Un mot sur l'évaluation

L'évaluation des fonctions – en fait de toute expression – procède par  $r$ éductions successives. La séquence de réductions correspondant à l'évaluation de fact  $3$  est ainsi la suivante :

```
fact 3
\Rightarrow if 3 = 0 then 1 else 3 × fact (3 - 1)
\Rightarrow 3 × fact (3 – 1)
\Rightarrow 3 × fact 2
\Rightarrow 3 × (2 × fact (2 - 1))
\Rightarrow 3 × (2 × fact 1)
\Rightarrow 3 × (2 × (1 × fact (1 - 1)))
\Rightarrow 3 × (2 × (1 × fact 0))
\Rightarrow 3 × (2 × (1 × 1))
\Rightarrow 3 × (2 × 1)
\Rightarrow 3 × 2
\Rightarrow 6
```
On peut « visualiser » ce mécanisme d'évaluation en utilisant la directive<sup>5</sup> #trace :

Note : le nombre de réductions (d'opérations « élémentaires ») nécessaire pour calculer  $f(n)$  définit la complexité  $\chi_f(n)$  de la fonction f. Cette complexité est généralement mesurée par analyse asymptotique : on dit que  $f \ll \text{est}$  en  $O(g(n)) \gg \text{si}$  il existe une constante C telle que, pour  $n > N$ ,  $\chi_f(n) < C \times g(n)$ . La fonction *fact* définie plus haut est ainsi en  $O(n)$ .

Exercice. Ecrire une fonction calculant  $x^n$  pour deux entiers  $x$  et  $n$  en utilisant la récurrence

$$
x^0 = 1, \ x^{n+1} = x \times x^n
$$

Idem en utilisant la récurrence

$$
x^0 = 1
$$
,  $x^1 = 1$ ,  $x^{2n} = (x^n)^2$ ,  $x^{2n+1} = x \times x^{2n}$ 

 $5$ Les directives, commencant par le caractère #, sont des ordres permettant de contrôler le comportement de l'interpréteur.

### 1.4.2 Définition de fonction par filtrage

Caml dispose d'un mécanisme très puissant pour définir des fonctions par analyse de cas : le *filtrage*  $(pattern matching)$ . La forme générale de ce mécanisme est la suivante :

```
match expr with
   motif1 \rightarrow exp1| motif2 \rightarrow exp2
. . .
| motifN \rightarrow expN
```
Un motif (pattern) est une expression faisant intervenir des constantes et des variables et définissant une « forme » possible pour l'expression *expr*. Lors de l'évaluation l'expression *expr* est filtrée par (mise en correspondance avec) les motifs motif1 ... motifN. Dès qu'un motif « colle » à l'expression (par exemple  $motif_i$ ) la valeur correspondante  $(exp_i)$  est évaluée et retournée.

Par exemple : la fonction dite de Fibonacci est définie classiquement par

 $Fib(n) =$  $\sqrt{ }$  $\int$  $\overline{\mathcal{L}}$ 1 si  $n = 0$ , 1 si  $n = 1$ ,  $Fib(n-1) + Fib(n-2)$  si  $n > 1$ 

Elle se code immédiatement en  $\operatorname{Cam}$  :

# let rec  $fib\ n = \text{match}\ n$  with

$$
\begin{array}{rcl}\n0 \rightarrow & 1 \\
\mid 1 \rightarrow & 1 \\
\mid n \rightarrow & \text{fib}(n-1) + \text{fib}(n-2); \n\end{array}
$$

val  $fib : int \rightarrow int = \text{stun}$ 

 $#fib\;5$ ;;

 $-$  : int  $= 8$ 

Noter que lorsque le troisième motif est sélectionné (lors de l'évaluation de fib 5, par exemple), l'identificateur n est automatiquement lié à la valeur filtrée (5) pour être utilisée dans l'expression associée au motif.

La fonction *fact* définie plus haut aurait aussi pu s'écrire :

# let rec  $fact n =$  match n with  $0 \rightarrow 1$  $\mid n \rightarrow n \times \text{fact } (n-1);$ 

val  $fact : int \rightarrow int = \text{stun}$ 

Le filtrage se généralise à des valeurs multiple :

```
# let et logique x y = match x, y with
       true, true \rightarrow true
      true, false \rightarrow false
      false, true \rightarrow false
      false, false \rightarrow false;;
val et_logique : bool \rightarrow bool \rightarrow bool = <fun>
#et_logique true false ; ;
- : bool = false#et_logique true true;;
```
#### $-$  :  $bool =$  true

Une grande force de Caml est que le compilateur est capable de vérifier l'exhaustivité du filtrage

```
# let ou logique x y = match x, y with
        true, true \rightarrow true
      true, false \rightarrow true
     | false, false \rightarrow false;;
........................match x, y with
           true, true \rightarrow true
```

```
| true, false \rightarrow true
         | false, false \rightarrow false...
val ou_logique : bool \rightarrow bool \rightarrow bool = <fun>
```
Warning : this pattern  $-$  matching is not exhaustive. Here is an example of a value that is not matched : (false, true)

Il faut toujours prêter attention aux avertissements du compilateur, sous peine d'erreurs à l'exécution ...

 $\#ou\_logicque$  false true;;

Exception : Match\_failure  $("", 21, 109)$ .

Ici, il suffit de rajouter le cas manquant ou, plus simplement, de redéfinir la fonction *ou logique* en utilisant le motif universel  $($ , qui filtre n'importe quelle valeur :

# let *ou\_logique x y* = match x, y with false, false  $\rightarrow$  false  $|$ ,  $\rightarrow$  true;; val ou\_logique : bool  $\rightarrow$  bool  $\rightarrow$  bool = <fun>  $\#ou\_loqique$  false true ; ;  $-$  :  $bool =$  true

## 1.5 Définition de types

La facilité avec laquelle on peut définir et manipuler – via le mécanisme de filtrage – de nouveaux types de données en Caml contribue fortement à l'expressivité du langage. Cet aspect sera notamment développé dans les chapitres suivants. On présente ici deux types de données « extensibles » élémentaires : les types sommes et les enregistrements.

#### 1.5.1 Enregistrements

Les enregistrements peuvent être vus comme des n-uplets dont les composantes sont nommées<sup>6</sup>. Pour pouvoir les utiliser, il faut d'abord définir le type correspondant. Cela se fait avec le mot clé type :

```
#type \textit{employee} = \{nom : string ;
         age : int :
    salaire : float
#};;
```
<sup>6</sup>On peut aussi les voir comme l'analogue des struct du C ou des record du Pascal.

type  $\textit{employee} = \{ \textit{nom} : \textit{string} : \textit{age} : \textit{int} : \textit{salaire} : \textit{float} : \}$ On peut alors définir des valeurs de type *employe* en spécifiant la valeur de chaque champ : # let jean = { nom = "Jean"; age = 34; salaire = 2800.0 }; val jean : employe =  $\{nom = "Jean"; age = 34; salaire = 2800.\}$ et accéder aux différents champs via la notation pointée valeur champ ou par filtrage :  $\#iean.age;$  $- : int = 34$ #let combien\_gagne  $e =$  match e with  $\{ nom = n; age = a; salaire = s \} \rightarrow s$  $\#$  ; ; val combien\_gagne : employe  $\rightarrow$  float =  $\lt$ fun $>$  $#combine\_gagne\, jean$ ;  $-$ : float = 2800.

Noter que le filtrage permet d'accéder simultanément à plusieurs champs d'un même enregistrement. Il n'est d'ailleurs pas nécessaire de faire figurer tous ces champs si seuls certains sont à observer<sup>7</sup>. La fonction  $combine\_gagne$ , par exemple, qui n'utilise que le champ salaire, aurait pu s'écrire :

#let combien\_gagne  $e =$  match e with  $\{ \text{salaire} = s \} \rightarrow s;$ val combien\_gagne : employe  $\rightarrow$  float =  $\lt$ fun $>$ 

Exercice. Définir un type enregistrement pour représenter les nombres complexes, formés d'une partie réelle et d'une partie imaginaire. Ecrire les fonctions d'addition et de multiplication complexe, qui prennent deux nombres complexes et renvoient respectivement la somme et le produit de ces nombres.

#### 1.5.2 Types sommes

A la différence des n-uplets et des enregistrements, qui correspondent à un *produit cartésien* de types, un type somme correspond à une *union* au sens ensembliste de types. Un tel type regroupe sous un même nom un ensemble de types distincts, chacun étant étiqueté avec un *constructeur* spécifique. Ce constructeur sert à la fois à construire les valeurs du type somme et à discriminer (grâce au filtrage) les types membres. Comme pour les types enregistrements, L'utilisation d'un type somme passe par sa définition préalable :

#type  $piece = Pile | Face;$ 

type  $piece = File | Face$ 

Le type piece définit deux constructeurs constants (sans arguments). Ces constructeurs<sup>8</sup> peuvent ensuite être utilisés comme n'importe quelle valeur du langage :

#let  $v =$  Pile;; val  $v$  : piece = Pile #let  $essai$   $p =$  match  $p$  with  $Pile \rightarrow "Gagne !"$  $\mid$   $Face \rightarrow$  "Perdu!";;

 $^{7}$ Il suffit en fait que le compilateur puisse deviner quel est le type enregistrement concerné. <sup>8</sup>Dont le nom doit commencer par une majuscule.

```
val essai : piece \rightarrow string = \text{Fun}\#essai v;;
```
 $-$ :  $string = "Gagne!"$ 

Les constructeurs peuvent aussi accepter des arguments. Cela permet de regrouper dans un type somme une collection de types distincts mais reliés entre eux. Exemple :

#type  $couleur =$ Trefle | Coeur | Carreau | Pique; ; type  $\text{couleur} = \text{Trefle} \mid \text{Coeur} \mid \text{Carreau} \mid \text{Pique}$ #type  $carte =$ As of couleur | Roi of couleur Dame of couleur Valet of couleur | Petite\_carte of int  $\times$  couleur;; type  $c$ arte  $=$ As of couleur | Roi of couleur Dame of couleur Valet of couleur | Petite\_carte of int  $\times$  couleur #let  $c1 = As$  Trefle;; val  $c1$  : carte = As Trefle # let  $c2 = Petite\_carte$  (9,  $Pique$ );; val  $c2$  : carte = Petite\_carte  $(9,$  Pique) # let valeur\_d\_une\_carte atout carte = match carte with  $As \_ \rightarrow \_11$  $Roi \rightarrow 4$  $Dame \rightarrow 3$ Valet  $c \rightarrow$  if  $c = about$  then 20 else 2 Petite\_carte  $(10, -) \rightarrow 10$ Petite\_carte  $(9, c) \rightarrow$  if  $c = about$  then 14 else 0  $|\,\text{---}\,0;$ ; val valeur\_d\_une\_carte : couleur  $\rightarrow$  carte  $\rightarrow$  int = <fun>  $\# valueur_d_une_carte_Trefle$  (Valet Coeur);;  $- : int = 2$ 

## Chapitre 2

## Listes

Les listes – séquences ordonnées d'éléments d'un même type – sont un type de données très souvent utilis´e en Caml (et en programmation fonctionnelle en g´en´eral). Nous nous en servirons notamment pour implémenter certains types de données plus complexes. Le type list est prédéfini en Caml.

Les listes peuvent être définies par extension :

#let  $ll =$  [ "What "; "a "; "wonderful "; "World !"];; val  $lt: string$   $list = [\text{"What " ; "a " ; "wonderful " ; "World !"]$ ou constructivement, à partir de la liste vide  $($ [ $)$ ] et du constructeur d'ajout en tête  $($ : :) #let  $l2 = [3; 4];$ val  $l2$  : *int list* = [3; 4] # let  $l3 = 1 :: l2;$ ; val  $l3 : int$  list = [1; 3; 4] Remarquer la notation post-fixée pour le type liste : t list désigne le type d'une liste d'éléments de type t. Les fonctions List.hd et List.tl permettent d'accéder respectivement à la tête et à la queue d'une liste<sup>1</sup>.

```
#List.tl l1;;
-: string list = ["a"; "wonderful "; "World!"]
#List.hd l3;;
- : int = 1
```
## 2.1 Quelques fonctions élémentaires sur les listes

La plupart de ces fonctions opèrent par filtrage sur la liste passée en argument.

Le prédicat *empty* renvoie true si son argument est la liste vide, false sinon :

#let *empty*  $l =$  match  $l$  with  $[$   $\rightarrow$  true  $|x::xs \rightarrow false$ ;

 $1C$ es fonctions sont définies dans le module List de la bibliothèque standard d'Objective Caml. La notation pointée Module.nom permet d'accéder à la valeur nom du module Module. On peut aussi « ouvrir » le module avec la directive #open List.

val  $empty: \alpha$  list  $\rightarrow bool$  =  $\lt$ fun $>$ 

Remarquer le type inféré par le compilateur pour la fonction  $empty:$ 

 $\alpha$  list  $\rightarrow$  bool

Ici, le paramètre  $\alpha$  du constructeur de type *list* doit être compris comme une *variable de type*<sup>2</sup>, qui peut être remplacée par n'importe quel type lors de l'application de la fonction. En fait le type de *empty* peut se lire

 $\forall \alpha$ ,  $\alpha$  list  $\rightarrow$  bool

La fonction empty est dite polymorphe. La raison en est ici que cette fonction ne s'occupe pas, en fait, du type des éléments de la liste, mais seulement de la *structure* de cette liste<sup>3</sup>. De fait elle peut opérer sur des listes d'éléments de n'importe quel type (int, string, int list, etc.) :

```
\#empty ["here"; "there"];;
- : bool = false\#empty [[1; 2]; [3; 3; 3]; []];;
- : bool = false
```
La fonction *length* renvoie la longueur (nombre d'éléments) d'une liste.

#let rec *length*  $l =$  match *l* with  $[$   $\rightarrow$  0  $\vert x \vert$  :: reste  $\rightarrow 1 +$  length reste ;;

val length :  $\alpha$  list  $\rightarrow$  int = <fun>

 $\#length$  ["hello"; "world"];;

 $- : int = 2$ 

#length  $|$ :

 $- : int = 0$ 

La définition de la fonction *length* est  $r\acute{e}cursive$ ; elle dit en substance :

- $-$  si la liste est vide (première clause), la longueur de la liste est 0
- sinon, elle est formée d'au moins un élement, suivi d'une autre liste; sa longueur est alors  $1 +$  la longueur de cette autre liste. On remarquera l'analogie de cette formulation avec celle d'un raisonnement mathématique par récurrence.

La fonction rev « renverse » une liste, c.-à-d. renvoie une liste dont les éléments sont ordonnés dans l'ordre inverse.

# let rec rev  $l =$  match  $l$  with  $[] \rightarrow []$  $|x|$  ::  $xs \rightarrow (rev \; xs) \; \mathcal{Q} \; [x]$ ;

val  $rev$  :  $\alpha$  list  $\rightarrow \alpha$  list = <fun>

@ est l'opérateur de concaténation de liste

 $\#[1;2] \circledcirc [3;4;5];$ 

<sup>&</sup>lt;sup>2</sup>Les variables de type sont dénotées par des lettres grecques  $(\alpha, \beta, ...)$  dans ce document. Le compilateur et l'interpréteur les affichent sous la forme 'a, 'b, . . .

 $3$ Le polymorphisme peut aussi provenir de l'usage d'opérateurs eux-mêmes polymorphiques, comme on le verra plus loin.

 $-$ : *int list* = [1; 2; 3; 4; 5]

Le prédicat member teste si un élément e appartient à une liste  $l$ 

#let rec member e  $l =$  match l with  $[ ] \rightarrow$  false |  $x :: xs \rightarrow$  if  $e = x$  then true else member e xs;; val member :  $\alpha \rightarrow \alpha$  list  $\rightarrow$  bool = <fun>  $\#member \; 2 \; [1; 2; 5];$  $-$  :  $bool =$  true  $#member$  "foo" ["toto"; "titi"];;  $-$  :  $bool = false$  $Remark: \mathbb{R}$  Persagne : le polymorphisme provient ici du fait que l'opérateur  $=$  est lui même polymorphique :

 $#(=):$ 

 $\cdot : \alpha \rightarrow \alpha \rightarrow \text{bool} = \text{sim}$ 

La fonction  $list\_rem$  retire un élément d'une liste.

# let rec *list\_rem e l* = match *l* with  $[ ] \rightarrow [ ]$  $|x::xs \rightarrow$  if  $e=x$  then xs else x :: list\_rem e xs;; val list\_rem :  $\alpha \rightarrow \alpha$  list  $\rightarrow \alpha$  list = <fun> # $list\_rem$  "a"  $['bc"$ ; "a"; "def"];;  $-$ : string list  $=$  ["bc"; "def"]

Il est essentiel de comprendre que la fonction  $list\_rem$  ne modifie pas la liste passée en argument mais renvoie une nouvelle liste, formée des éléments de la liste d'entrée auxquels on a oté l'élément considéré. Cette approche est caractéristique d'un style de programmation *fonctionnel* (ou *applicatif*), dans lequel la notion de valeur *mutable* (« variable ») n'existe pas<sup>4</sup>.

# let  $l1 = [1; 2; 3];$ val  $11$  : int list = [1; 2; 3] # let  $l2 = list$  rem 2  $l1$ ;; val  $l2$  : *int list* = [1; 3]  $#l1$  ::  $-$ : *int list* = [1; 2; 3]

Exercice : on a fait l'hypothèse ici que cet élément à retirer apparaissait au plus une fois dans la liste d'entrée. Quelle modification faut il apporter à la fonction list rem pour qu'elle retire toutes les occurences  $d'un 'e' element e dans une liste$ 

<sup>&</sup>lt;sup>4</sup>En fait, il est possible de définir de telles valeurs mutables en Caml, mais cet aspect n'est délibérément pas abordé ici.

## 2.2 Fonctionnelles

Considérons la fonction *list\_sum*, qui calcule la somme des éléments d'une liste d'entiers :

# let add  $x y = x + y$ ; val  $add : int \rightarrow int \rightarrow int = \text{flun}$ # let rec  $list\_sum l = match l$  with  $| \rightarrow 0$  $|x|:: xs \rightarrow add \ x \ (list\_sum \ xs):$ 

val list\_sum : int list  $\rightarrow$  int = <fun>

#*list\_sum*  $[1; 2; 3];$ ;

 $- : int = 6$ 

Le schéma de calcul de cette fonction peut être compris en observant les réductions successives lors de  $l$ 'évaluation :

 $sum\_list$  [1; 2; 3]  $\Rightarrow$  add 1 (sum list [2;3])  $\Rightarrow$  add 1 (add 2 (sum\_list [3]))  $\Rightarrow$  add 1 (add 2 (add 3 (sum\_list [])))  $\Rightarrow$  add 1 (add 2 (add 3 0))  $\Rightarrow$  add 1 (add 2 3)  $\Rightarrow$  add 1.5  $\Rightarrow$  6

Considérons maintenant la fonction qui *list\_prod* calcule, elle, le produit des éléments d'une liste d'une entier :

# let mul  $x \ y = x \times y$ ; val  $mul: int \rightarrow int \rightarrow int = \langle fun \rangle$ # let rec  $list$ -prod  $l =$  match  $l$  with  $[$   $\rightarrow$  1  $|x|:: xs \rightarrow mul x (list\_prod xs);$ val list\_prod : int list  $\rightarrow$  int = <fun>

# $list\_prod$  [4; 5; 6]; ;

 $- : int = 120$ 

Les fonctions list\_sum et list\_prod sont très similaires. Si les  $x_i$  désignent les éléments de la liste d'entrée, f un opérateur (add pour list-sum et mul pour list-prod) et z l'élément neutre pour cet opérateur, elles calculent toutes les deux un résultat de la forme

 $f(x_1 \ (f x_2 \ ( \ldots \ (f x_n \ z) \ldots ))$ soit encore  $x_1 \oplus x_2 \oplus \ldots \oplus x_n \oplus z$ 

en notant f  $x y = x \oplus y$ . Ce « schéma de calcul générique » peut être formulé de la manière suivante  $-$  si la liste est vide, renvoyer  $z$ ,

– sinon, renvoyer f x r, où x désigne la tête de la liste et r le résultat de l'application du schéma de calcul à la queue x de cette liste.

Il est « visualisé » sur la figure 2.1.

On peut le formuler directement en Caml :

#let rec *list\_fold*  $f \, z \, l \, = \, \text{match} \, l \, \text{with}$  $\begin{array}{ccc} \hline \end{array}$   $\begin{array}{ccc} \hline \end{array}$  $\vert x \vert :: xs \rightarrow f x (list_{fold} f z xs); ;$ 

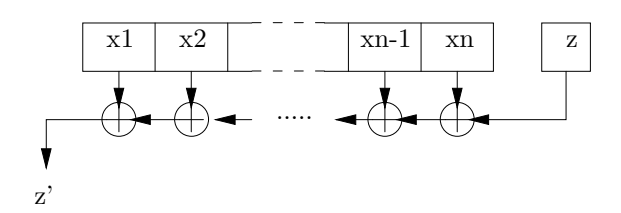

FIG.  $2.1$  – Un schéma de calcul opérant sur des listes

val list\_fold :  $(\alpha \rightarrow \beta \rightarrow \beta) \rightarrow \beta \rightarrow \alpha$  list  $\rightarrow \beta =$  <fun>

La fonction  $list\_fold$  prend trois arguments

- une fonction f, de type  $\alpha \rightarrow \beta \rightarrow \beta$ , c.-à-d. un opérateur prenant un argument de type  $\alpha$ , un argument de type  $\beta$  et renvoyant un résultat de type  $\beta$ ,
- un élement de type  $\beta$ ,
- une liste d'éléments de type  $\alpha$ .

Une telle fonction acceptant une autre fonction en argument est dite d'ordre supérieur (on emploie aussi parfois le terme *fonctionnelle*). La possibilité de définir et de manipuler librement des fonctions d'ordre supérieur polymorphiques contribue de manière significative à la puissance d'expression des langages fonctionnels comme Caml. Les fonctions *list\_sum* et *list\_prod* peuvent ainsi se définir simplement par spécialisation de la fonctionnelle  $list\_fold$ :

# let  $list\_sum l = list\_fold \text{ } add \text{ } 0 \text{ } l;$ ;

val  $list\_sum$ : int  $list \rightarrow int =$  <fun>

 $\#list\_sum [1; 2; 3];$ 

 $- : int = 6$ 

# let *list\_prod*  $l = list_{old}$  mul 1 l;;

val  $list\_prod$  :  $int$   $list \rightarrow int =$  <fun>

 $\#list\_prod$  [4; 5; 6]; ;

 $- : int = 120$ 

Mais on peut aussi appliquer *list\_fold* à une fonction définie « à la volée », par exemple pour calculer  $\sum_{i=1}^{i=n} x_i^2$ 

#*list\_fold* (fun  $x \, y \rightarrow x \times x + y$ ) 0 [1; 2; 3; 4];;

 $- : int = 30$ 

Exercice. réécrire la fonction length avec la fonctionnelle list\_fold

- Remarque. En Objective Caml il existe en fait deux variantes de la fonctionnelle list\_fold :
	- List.fold\_right, de type  $(\alpha \to \beta \to \beta) \to \alpha$  list  $\to \beta \to \beta$  et telle que List.fold\_right f [a1; ...; an] b  $= f a1$  (f a2 (... (f an b) ...)), et
	- List.fold left, de type  $(\alpha \to \beta \to \alpha) \to \alpha \to \beta$  list  $\to \alpha$  et telle que List.fold left f a [b1; ...; bn]  $= f$  (... (f (f a b1) b2) ...) bn.

La fonctionnelle list\_fold définie plus haut est équivalente à List.fold\_right. La définition de List.fold\_left est la suivante :

# let rec fold left  $f z l =$ match  $l$  with  $\begin{array}{ccc} \hline \end{array}$   $\rightarrow z$  $\vert x :: xs \rightarrow fold\_left$  f  $(f z x) xs; ; \$ val fold left :  $(\alpha \rightarrow \beta \rightarrow \alpha) \rightarrow \alpha \rightarrow \beta$  list  $\rightarrow \alpha =$  <fun> Exercice : en s'inspirant de la figure 2.1, dessiner le schéma de calcul correspondant à la fonctionnelle fold left.

#### 2.2.1 Deux autres fonctionnelles utiles : map et filter

La fonctionnelle map est définie de la manière suivante :

# let rec map  $f \, l =$  match  $l$  with  $[ ] \rightarrow [ ]$  $\vert x :: xs \rightarrow f x :: map f xs;$ 

val  $map : (\alpha \rightarrow \beta) \rightarrow \alpha$  list  $\rightarrow \beta$  list = <fun>

Cette fonctionnelle renvoie la liste obtenue en appliquant une fonction  $f$  à tous les éléments d'une liste l. Autrement dit

$$
map f[x_1; \ldots; x_n] = [f(x_1); \ldots; f(x_n)]
$$

 $\#map$  (function  $x \rightarrow x \times x$ ) [1; 2; 3; 4];;

 $-$ : *int list* = [1; 4; 9; 16]

La fonctionnelle *filter* extrait la sous-liste formée des éléments satisfaisant un prédicat p

# let rec *filter*  $p l =$  match *l* with  $[] \rightarrow []$  $\vert x \vert : xs \rightarrow$  if p x then x :: filter p xs else filter p xs; val filter :  $(\alpha \rightarrow bool) \rightarrow \alpha$  list  $\rightarrow \alpha$  list = <fun>

#filter (function  $x \to x > 4$ ) [1; 5; 8; 2; 10];;

 $-$ : *int list* = [5; 8; 10]

**Exercice.** On appelle *prédicat* toute fonction de type  $\alpha \to$  bool. Une valeur x telle que  $p(x) = true$  est dite satisfaisant le prédicat p. Ecrire la fonctionnelle exists qui, étant donné un prédicat p et une liste  $l$  renvoie true ssi au moins un élement de l satisfait p. Ecrire la fonctionnelle forall qui, étant donné un prédicat p et une liste l renvoie true ssi tous les éléments de l satisfont p. Quel est le type des fonctionnelles exists et forall ?

**Exercice**. Un polynome  $a_n x^n + \ldots + a_1 x + a_0$  peut être représenté par la liste  $a0; a1; \ldots; an$  de ses coefficients. Ecrire une fonction d'évaluation de polynome pour cette représentation. Cette fonction prend une valeur flottante x et un polynome P (représenté par la liste de ses coefficients) et renvoie la valeur de  $P(x)$ . Ecrire une fonction d'addition de polynomes dans cette représentation. Cette fonction prend deux polynomes  $P_1$  et  $P_2$  représentés par la liste de leur coefficients et renvoie la représentation du polynome  $P_1 + P_2$  (attention : les degrés de  $P_1$  et  $P_2$  ne sont pas forcément identiques).

## 2.3 Un mot sur le système de types de Caml

Caml est un langage fortement typé : toute expression possède exactement un type qui définit précisément quelles opérations on peut lui appliquer. Le typage est statique, c.-à-d. que la vérification de cohérence des types est effectuée à la compilation. C'est la garantie qu'un programme ne générera jamais d'erreur de type à l'exécution. D'autres langages (Lisp, Perl, ...) reposent eux sur un typage dynamique, c.-à-d. que la cohérence des types est vérifiée à l'exécution. C'est en ce sens que Caml est un langage  $s\hat{u}r^5$ . Une grande force de Caml est que dans ce cas cette sureté via le typage n'est obtenue

 $5$ Jamais de seg fault, ni de core dump!

- ni au prix d'une verbosité accrue du langage : les types n'ont pas à être spécifiés par le programmeur, ils sont *inférés* par le compilateur<sup>6</sup>,
- $-$  ni au prix d'une limitation de l'expressivité du langage. Au contraire, la notion de type *polymorphe* permet de définir très simplement des fonctions *génériques* très puissantes<sup>7</sup> (comme length, member, . . .)

La paragraphe suivant donne une idée, sur un exemple simple, de la manière dont le compilateur procède pour inférer le type d'une expression (ce paragraphe peut être sauté en première lecture).

Reprenons la définition de la fonction  $list\_sum$ 

# let rec *list\_sum*  $l =$  match *l* with

 $| \rightarrow 0$  $\vert x \ :: \ xs \ \rightarrow \ x \ + \ list\_sum \ xs;$ 

val  $list\_sum$ : int  $list \rightarrow int =$  <fun>

Pour déduire que *list\_sum* a pour type *int list*  $\rightarrow$  *int*, le compilateur procède en gros de la manière suivante<sup>8</sup> :

- 1. l'argument de list\_sum peut être []. Il s'agit donc d'une liste. Son type est donc  $\alpha$  list, où  $\alpha$  est inconnu pour l'instant
- 2. dans la seconde clause, x :: xs a aussi pour type  $\alpha$  list, donc x a pour type  $\alpha$  et xs pour type  $\alpha$  list
- 3. la valeur de retour de *list\_sum* dans le premier cas est  $0$ , de type *int*
- 4. dans le second cas, cette valeur est ajoutée à  $x$  pour produire un *int*. Donc  $x$  a pour type *int*
- 5. donc  $\alpha = int$
- 6. donc l'argument de list sum a pour type int list
- 7. donc list\_sum a pour type int list  $\rightarrow$  int

Si on on écrit :

# let rec  $list\_sum l = match l$  with

 $[$   $\rightarrow$  0.0  $\vert x \vert :: xs \rightarrow x + \ldots$  *list\_sum xs*;;

val list\_sum : float list  $\rightarrow$  float = <fun>

le type inféré est  $float \rightarrow float list$ . Si on écrit :

```
# let rec list_sum l = match l with
       [ ] \rightarrow true
     \vert x \ :: \ xs \ \rightarrow \ x \ + \ list\_sum \ xs;Characters 64 - 79:\vert x \vert : xs \rightarrow x + list\_sum xs; ;
```
ˆˆˆˆˆˆˆˆˆˆˆˆˆˆˆ This expression has type int but is here used with type bool

le système signale fort justement une erreur de typage.

Avec Caml, la démarche du programmeur est donc le plus souvent la suivante : dans un premier temps, on écrit le code de la fonction recherchée. On laisse le compilateur inférer son type puis on vérifie que ce type est conforme à son intuition. Le compilateur peut selon les cas trouver un type plus général que celui attendu<sup>9</sup> ou au contraire moins général<sup>10</sup>. La détection d'une erreur de type est toujours le signe d'un défaut majeur dans la fonction.

 $6A$  contrario, la nécessité de déclarer explicitement tous les types en C ou Pascal est souvent percue comme une lourdeur.  $7$ Dans des langages monomorphes comme C ou C++ la généricité est obtenue au détriment de la sécurité (en « trichant » avec le système de types via le type void \*) ou en augmentant considérablement la verbosité (via les templates du C++).

 $8$ Pour plus de détails sur l'algorithme d'inférence / vérification de types, se reporter à [6].

<sup>&</sup>lt;sup>9</sup>Par exemple :  $\alpha$  *list* alors qu'on attendait float list.

 $^{10}$ Par exemple : int list alors qu'on attendait  $\alpha$  list.

## 2.4 Listes d'association

Une liste d'association est une liste de couples (clé,information). Une telle liste permet d'implanter très  $simplement - sinon très efficient - un *dictionnaire*, c.-à-d. une structure de données mémorisant un$ ensemble d'informations indexées par une clé. Les exemples sont nombreux : répertoire téléphonique (un nom  $\rightarrow$  un numéro de téléphone), table de correspondance nom de machine  $\rightarrow$  adresse IP, etc. Les trois op´erations fondamentales que doit supporter un dictionnaire sont :

- $-$  la recherche d'une information par sa clé,
- l'insertion d'une nouvelle information (avec sa clé),
- le retrait d'une information.

Si le dictionnaire est implanté avec une liste d'association, les signatures (c.-à-d. les types) de ces fonctions sont respectivement :

- lookup :  $\alpha \rightarrow (\alpha, \beta)$  list  $\rightarrow \beta$ , pour la fonction de recherche,
- insert :  $(\alpha \times \beta) \rightarrow (\alpha, \beta)$  list  $\rightarrow (\alpha, \beta)$  list pour la fonction d'insertion, et
- remove :  $\alpha \to (\alpha, \beta)$  list  $\to (\alpha, \beta)$  list pour la fonction de retrait.

**Remarque :** on remarquera que les fonctions *insert* et *remove* ne modifient pas la liste passée en argument mais renvoie une nouvelle liste, qui est une copie modifiée de celle ci.

Les fonctions lookup, insert et remove s'écrivent simplement en s'inspirant des fonctionnelles élémentaires vues à la section 2.1. On utilisera en particulier une variante de la fonction member pour tester la présence d'une clé donnée dans la liste d'association :

# let rec  $key\_present \ c \ d = match \ d \ with$  $[ ] \rightarrow$  false  $|(k, i) :: rest \rightarrow c = k \lor key\_present \ c \ rest; ;$ 

val key-present :  $\alpha \rightarrow (\alpha \times \beta)$  list  $\rightarrow$  bool = <fun>

Le signalement des erreurs (clé absente du dictionnaire – pour les fonctions remove et lookup – ou déjà présente – pour la fonction *insert*) se fera en déclenchant deux exceptions, définies avec le mot clé Exception.

 $#$ exception  $Key\_not\_found;$ ;

exception  $Key\_not\_found$ 

 $#$ exception  $Key\_exists$ ;

exception Key\_exists

# let rec *lookup*  $c$   $d$  = match  $d$  with  $[ ] \rightarrow \text{raise } Key\_not\_found$  $(k, i)$ :  $rest \rightarrow$  if  $k = c$  then i else lookup c rest;

val lookup :  $\alpha \rightarrow (\alpha \times \beta)$  list  $\rightarrow \beta =$  <fun>

# let rec insert  $(c, i)$   $d =$ if key present  $c$  d then raise Key exists else  $(c, i) :: d;$ 

val insert :  $\alpha \times \beta \rightarrow (\alpha \times \beta)$  list  $\rightarrow (\alpha \times \beta)$  list = <fun>

# let rec remove  $c d =$  match d with  $[ ] \rightarrow raise Key\_not\_found$  $|(k, i) :: rest \rightarrow if c = k$  then rest else  $(k, i) :: remove c rest;$ ; val remove :  $\alpha \rightarrow (\alpha \times \beta)$  list  $\rightarrow (\alpha \times \beta)$  list = <fun> # let  $d1 = [("pierre", 54); ("luc", 18); ("jean", 23)];$ ; val d1 :  $(string \times int)$   $list = [("pierre", 54); ("luc", 18); ("jean", 23)]$  #lookup "jean"  $d1$ ;;  $- : int = 23$ #lookup "marc"  $d1$ ;;  $Exception: Key\_not\_found.$ #let  $d2 = insert$  ("marc",60)  $d1$ ;; val  $d2$  : (string  $\times$  int) list = [("marc", 60); ("pierre", 54); ("luc", 18); ("jean", 23)] #lookup "marc"  $d2$ ;;  $- : int = 60$ # let  $d3 = remove$  "jean"  $d2$ ;; val  $d3$ : (string  $\times$  int) list = [("marc", 60); ("pierre", 54); ("luc", 18)] #lookup "jean"  $d3$ ;; Exception : Key\_not\_found.

## Chapitre 3

# Arbres

Les listes constituent une structure de données *linéaire* : chaque élément n'est lié qu'à son successeur. Pour certains algorithmes, cette structure est inadéquate et une structure *arborescente* est plus adaptée. Un arbre est un ensemble fini d'éléments liés par une relation dite « de parenté » telle que

– un élément et un seul ne possède pas de père (cet élement est appelé  $\hat{r}$ acine de l'arbre),

 $-$  tout élément (à part la racine) possède exactement un père.

On représente en général les arbres par un dessin où chaque élément est lié à ses fils par un trait descendant<sup>1</sup>, comme sur la figure 3.1.

Quelques définitions :

- les élements d'un arbre sont appelés nœuds. Les éléments sans fils sont appelés nœuds terminaux ou feuilles ;
- la taille d'un arbre est le nombre de nœuds dans cet arbre ;
- la profondeur d'un nœud est le nombre d'ascendants de ce nœud. La profondeur maximale des nœuds d'un arbre est la hauteur de cet arbre ;
- le *degré* d'un nœud est son nombre de fils;
- l'ensemble des descendants d'un nœud n forme un sous-arbre de racine n; une forêt est un ensemble fini d'arbres sans nœud commun ; l'ensemble des descendants stricts d'un nœud  $n$  contitue une forêt; les arbres de cette forêt sont les *branches* issues de  $n$ ;
- un arbre est dit *ordonné* si l'ordre des branches d'un nœud n est significatif;
- un arbre  $n$ -aire est un arbre ordonné pour lequel tout nœud non-terminal possède exactement n branches;
- un arbre est  $\acute{e}tiquet\acute{e}$  si ses nœuds portent une information

<sup>1</sup>Les arbres informatiques poussent vers le bas !

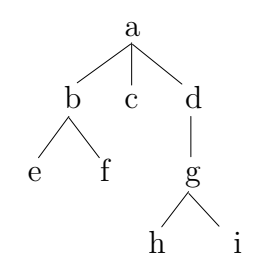

Fig. 3.1 – Exemple d'arbre

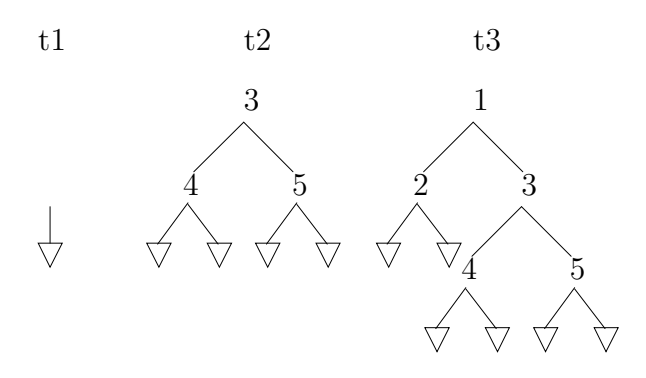

Fig. 3.2 – Exemples d'arbres

## 3.1 Arbres binaires

On s'intéresse ici aux arbres *binaires*, c.-à-d. aux arbres pour lesquels chaque nœud possède exactement deux branches. Ces branches sont classiquement appelées branche gauche et branche droite. Pour les feuilles, les branches gauche et droite sont vides.

Contrairement aux listes, il n'existe pas de type arbre prédéfini en Caml. Mais il est très facile de créer soi-même un tel type en utilisant une *définition de type*. Voici par exemple la définition d'un type int btree pour des arbres binaires étiqueté par des entiers

#type  $int\_btree =$ Empty | *Node* of int\_btree  $\times$  int  $\times$  int\_btree;;

type int\_btree =  $Empty \mid Node$  of int\_btree  $\times$  int  $\times int\_btree$ 

Cette définition ne crée pas de valeur. Elle introduit un nouveau type (le type *int btree*). Elle peut se lire de la manière suivante : un arbre binaire d'entiers est soit vide  $(Empty)$ , soit formé d'un nœud racine  $(Node)$ auquel sont attach´es un entier et deux sous-arbres d'entiers (la branche gauche et la branche droite). Dans cette définition, *Empty* et *Node* sont des noms arbitraires, choisis par le programmeur<sup>2</sup>. On les appelle constructeurs de types. Le constructeur Empty n'attend pas d'argument. Le constructeur Node attend c'est la signification du mot-clé of — trois arguments, de type *int, int* btree et *int* btree respectivement. Ces deux constructeurs sont utilisés pour fabriquer des objets de type *int* btree

# let  $t1 = Empty;$ val  $t1$  :  $int\_btree = Empty$ # let  $t2 = Node (Node (Empty, 4, Empty), 3, Node (Empty, 5, Empty));$ val t2 : int\_btree = Node (Node (Empty, 4, Empty), 3, Node (Empty, 5, Empty)) # let  $t3 = Node (Node (Empty, 2, Empty), 1, t2);$ val  $t3$  :  $int\_btree$  = Node (Node (Empty, 2, Empty), 1, Node (Node (Empty, 4, Empty), 3, Node (Empty, 5, Empty)))

Les constructeurs vont aussi servir à accéder, via le mécanisme de *filtrage (pattern-matching)*, aux éléments des arbres ainsi construits.

#let root\_label  $t =$  match  $t$  with

<sup>&</sup>lt;sup>2</sup>On aurait pu tout aussi bien les appeler *Vide* et *Noeud* (ou A et B), la seule contrainte étant que ces noms commencent par une majuscule.

 $Empty \rightarrow \text{failure}$  "root\_label : empty tree" | Node  $(l, x, r) \rightarrow x$ ;; val  $root\_label$  :  $int\_btree$   $\rightarrow$   $int =$  <fun> #let *left\_subtree*  $t =$  match  $t$  with  $Empty \rightarrow \, failwith$  "left\_subtree : empty tree" | Node  $(l, x, r) \rightarrow l$ ;; val left\_subtree :  $int\_b$ tree  $\rightarrow$   $int\_b$ tree = <fun> #let right\_subtree  $t =$  match t with  $Empty \rightarrow failwith$  "right\_subtree : empty tree" | Node  $(l, x, r) \rightarrow r$ ;; val right\_subtree : int\_btree  $\rightarrow$  int\_btree = <fun>  $#root\_label$  t2;;  $-$  : int  $=$  3  $#left\_subtree$  t2;;  $-$ : int\_btree = Node (Empty, 4, Empty)  $\#right\_subtree$  t3::  $-$ : int\_btree = Node (Node (Empty, 4, Empty), 3, Node (Empty, 5, Empty))

On remarquera la similitude avec les définitions utilisées pour les listes, les constructeurs Empty et Node jouant le rôle des constructeurs  $[]$  et : : pour les listes. Un arbre binaire peut être vu comme une liste à deux queues (la branche droite et la branche gauche). Réciproquement, une liste peut être vue comme un arbre unaire.

Le type *int* btree est monomorphe : les arbres de ce type ne peuvent être étiquetés que par des entiers. Il est possible de rendre ce type polymorphe, et donc de définir des arbres binaires génériques, en introduisant un paramètre de type dans la définition de type

#type  $\alpha$  btree = Empty | Node of  $\alpha$  btree  $\times \alpha \times \alpha$  btree;

type  $\alpha$  btree = Empty | Node of  $\alpha$  btree  $\times \alpha \times \alpha$  btree

Le type int btree apparait alors comme un pas particulier du type  $\alpha$  btree :

# let  $t2 = Node$  ( Node (Empty, 4, Empty), 3, Node (Empty, 5, Empty));

val t2 : int btree = Node (Node (Empty, 4, Empty), 3, Node (Empty, 5, Empty))

Mais on peut alors définir des arbres binaires étiquetés avec des valeurs de type quelconque :  $-$  chaine de caractères :

# let  $t_4 = Node$  (  $Node(Empty, "its", Empty)$ , "hello",  $Node(Empty, "me", Empty)$ );; val  $t4$  : string btree =

 $Node (Knoty, "its", Empty), "hello", Node (Empty, "me", Empty))$ 

– listes :

# let  $t5 = Node (Node (Empty, [5; 6; 7], Empty), [3; 4], Node (Empty, [8; 9], Empty));$ 

val  $t5$  : int list btree  $=$ 

Node (Node (Empty, [5; 6; 7], Empty), [3; 4], Node (Empty, [8; 9], Empty))

 $-$  ou même fonctions :

# let  $t6 = Node$  (  $Node(Empty, (function x \rightarrow x \times 2), Empty),$ (function  $x \rightarrow x$ ),  $Node(Empty, (function x \rightarrow x \times 4), Empty));$ val t6 :  $(int \rightarrow int)$  btree = Node (Node (Empty, <fun>, Empty), <fun>, Node (Empty, <fun>, Empty))

#### 3.1.1 Quelques opérations sur les arbres binaires

La fonction *btree\_size* renvoie la taille d'un arbre binaire, c.-à-d. le nombre d'éléments qu'il contient :

# let rec *btree\_size*  $t =$  match  $t$  with  $Empty \rightarrow 0$ | Node  $(l, \_, r) \rightarrow 1 + \text{three\_size } l + \text{three\_size } r;$ val btree\_size :  $\alpha$  btree  $\rightarrow$   $int =$  <fun>

#btree\_size  $t5$ ;;

 $-$  :  $int = 3$ 

La fonction btree depth renvoie la profondeur d'un arbre binaire

#let rec *btree\_depth*  $t =$  match  $t$  with  $Empty \rightarrow 0$ | Node  $(l, \_, r) \rightarrow 1 + \text{max}$  (btree\_depth l) (btree\_depth r);;

val *btree*  $\Delta$ *depth* :  $\alpha$  *btree*  $\rightarrow$  *int* = <fun>

#btree\_depth  $t5$ ;;

 $- : int = 2$ 

La fonction *btree\_mem* permet de tester si un élement e appartient à un arbre :

# let rec *btree* - *mem e t* = match t with  $Empty \rightarrow false$ | Node  $(l, x, r) \rightarrow x = e \vee b$ tree\_mem e l  $\vee b$ tree\_mem e r;;

val btree\_mem :  $\alpha \rightarrow \alpha$  btree  $\rightarrow$  bool = <fun>

#btree\_mem "me"  $t4$ ;;

 $-$  :  $bool =$  true

#btree\_mem "you"  $t\ddot{4}$ ;;

 $-$  :  $bool = false$ 

La fonction *btree\_mirror* renvoie la version « miroir » d'un arbre binaire, c.-à-d. un arbre pour lequel toutes les branches gauche et droite ont été interchangées :

#let rec *btree\_mirror*  $t =$  match  $t$  with  $Empty \rightarrow Empty$ |  $Node(l, x, r) \rightarrow Node(btree\_mirror r, x, three\_mirror l);$ ; val btree\_mirror :  $\alpha$  btree  $\rightarrow \alpha$  btree = <fun>  $# \text{three} \text{--mirror } t \text{4}$ :

J. Sérot  $24$ 

![](_page_25_Figure_2.jpeg)

FIG. 3.3 – Exemple d'arbre à arité variable

 $-$  : string btree  $=$ Node (Node (Empty, "me", Empty), "hello", Node (Empty, "its", Empty))

Comme pour les listes, il est utile de définir des *fonctionnelles* génériques opérant sur les arbres binaires. La première, map btree, renvoie l'arbre obtenu en appliquant une fonction f à toutes les étiquettes d'un arbre :

#let rec  $map\_b$ tree  $f$   $t =$  match  $t$  with  $Empty \rightarrow Emb$ |  $Node(l, x, r) \rightarrow Node(map\_btree f l, f x, map\_btree f r);$ 

val map btree :  $(\alpha \rightarrow \beta) \rightarrow \alpha$  btree  $\rightarrow \beta$  btree = <fun>

 $\#map\_btree \ String.length \ t,$ 

 $-$ : int btree = Node (Node (Empty, 3, Empty), 5, Node (Empty, 2, Empty))

La seconde, fold\_btree, est analogue à la fonctionnelle list\_fold vue au chapitre précédent. Elle permet de définir un homomorphisme H sur les arbres binaires, c.-à-d. une opération  $f$  – ternaire, cette fois – et une valeur z telle que :

 $-\mathcal{H}(Empty) = z$  $-\mathcal{H}(Node(l, x, r)) = f(\mathcal{H}(l), x, \mathcal{H}(r))$ 

#let rec *fold\_btree*  $f \, z \, t =$  match  $t$  with

$$
Empty \rightarrow z
$$
  
|  $Node(l, x, r) \rightarrow f$  (fold $btree f z l) x$  (fold $btree f z r$ );

val fold\_btree :  $(\alpha \rightarrow \beta \rightarrow \alpha \rightarrow \alpha) \rightarrow \alpha \rightarrow \beta$  btree  $\rightarrow \alpha =$  <fun>

#fold\_btree (fun l x r  $\rightarrow$  l + x + r) 0 t2;;

 $-$  : *int* = 12

Exercice : redéfinir les fonctions *btree\_size*, *btree\_depth*, *btree\_mirror* et *btree\_mem* avec la fonctionnelle btree fold.

**Remarque :** la version définie de *fold* btree ici suppose que l'opérateur f est associatif et commutatif. Le cas contraire, l'ordre de parcours de l'arbre devient significatif et il faut définir des versions spécifiques des fold btree (à la manière des fonctionnelles fold  $\textit{-right}$  et fold  $\textit{-left}$  pour les listes).

Exercice : l'implantation des arbres n-aires – et plus généralement des arbres à arité non fixe<sup>3</sup> peut se faire avec le type suivant :

type 'a vtree = Node of 'a  $*$  ('a vtree) list

L'ensemble des fils d'un nœud est ici représenté par une liste et pour les nœuds terminaux cette liste est vide. Donner la représentation, sous la forme d'une valeur de type *int vtree* de l'arbre de la figure 3.3.

Ecrire et donner le type de la fonction vtree size, qui renvoie le nombre de nœuds d'un arbre à arité variable.

Ecrire et donner le type de la fonction  $vtree\_depth$ , qui renvoie la profondeur d'un arbre à arité variable.

 ${}^{3}$ C.à.d. pour lesquels les nœuds peuvent avoir un nombre variable de fils.

![](_page_26_Figure_2.jpeg)

Fig. 3.4 – Un arbre binaire de recherche

## 3.2 Arbres binaires de recherche

On a vu au chapitre précédent comment implanter un dictionnaire sous la forme d'une liste d'association. Mais, même avec des listes ordonnées, la complexité des opérations de recherche, d'insertion et de retrait restait en  $O(n)$  (avec une liste ordonnée, ces opérations requièrent en moyenne  $n/2$  accès à la liste). On peut se ramener à un cout en  $O(log(n))$  en utilisant des *arbres binaires de recherche*.

Un arbre binaire de recherche (ABR, ou BST – pour Binary Search Tree – en anglais) est un arbre binaire possédant la propriété suivante : l'information portée par chaque nœud (l'étiquette) est supérieure – au sens d'une relation d'ordre – à celle portée par tous les nœuds de la branche gauche issue de ce nœud et inférieure au sens de cette même relation – à celle portée par tous les nœuds de la branche droite (P1). La figure 3.4 donne un exemple d'ABR d'entiers.

La recherche d'un élément dans un ABR requiert au maximum  $N$  comparaisons, où  $N$  est la profondeur maximale de l'arbre. Pour un arbre binaire complet de taille  $T$  (*i.e.* pour lequel chaque nœud possède exactement 0 ou 2 fils), on a  $N = log_2T$  (au lieu de  $N = T$  pour un arbre quelconque ou une liste). En effet, la stratégie de recherche peut se formuler de la manière suivante :

- $-$  si l'élément recherché est celui porté par la racine de l'arbre, la recherche est terminée,
- sinon, si cet élément est inférieur à celui porté par la racine, il faut le recherche dans la branche gauche issue de la racine, sinon dans la branche droite.

A chaque étape, la profondeur du nœud examiné augmente au moins de un. Le nombre d'étapes est donc born´e par la profondeur maximale de l'arbre.

L'implantation en Caml d'un dictionnaire avec un ABR utilise la représentation des arbres binaires introduite au chapitre précédent. L'information portée par chaque nœud est ici un couple (clé,information) :

#type  $(\alpha, \beta)$  bst = Empty

| Node of  $(\alpha, \beta)$  bst  $\times$   $(\alpha \times \beta) \times (\alpha, \beta)$  bst;;

type  $(\alpha, \beta)$  bst = Empty | Node of  $(\alpha, \beta)$  bst  $\times$   $(\alpha \times \beta) \times (\alpha, \beta)$  bst

La fonctions key *present* est une traduction directe de la stratégie de recherche énoncée plus haut :

# let rec key\_present c  $d =$  match d with  $Empty \rightarrow false$  $|Node(left, (k, i), right) \rightarrow$ if  $c = k$  then true else if  $c < k$  then key present c left else  $key\_present\ c\ right;$ ;

val  $key\_present$  :  $\alpha \rightarrow (\alpha, \beta)$   $bst \rightarrow bool =$  <fun>

La fonction bst\_insert d'insertion dans un ABR doit produire un arbre dans lequel le couple (clé,information) a été inséré « à la bonne place », c.-à-d. telle que les clés de l'arbre résultat vérifient la propriété (P1). Cette condition est facile à satisfaire dans le cas où l'arbre d'entrée est vide : il suffit de renvoyer un arbre formé d'un seul nœud portant le couple a` ins´erer. Le cas contraire, l'insertion se fera dans le sous-arbre gauche ou droit selon que la valeur présente à la racine est supérieure ou inférieure à la valeur à insérer :

 $#$ exception  $Key\_exists$ ;

exception  $Key\_exists$ 

# let rec *insert*  $(c, i)$   $d =$  match  $d$  with  $Empty \rightarrow Node(Empty, (c, i), Empty)$  $\mid Node(left, (k, j), right) \rightarrow$ if  $c = k$  then *raise Key\_exists* else if  $c < k$  then  $Node(insert (c, i) left, (k, i), right)$ else  $Node(left, (k, j), insert (c, i) right);$ ;

val insert :  $\alpha \times \beta \rightarrow (\alpha, \beta)$  bst  $\rightarrow (\alpha, \beta)$  bst = <fun>

La fonction make utilise la fonctionnelle fold\_right vue au Chap. 2 et insert pour construire un ABR à partir d'une liste de couples (clé,information) :

# let make  $l = List-fold\_right insert l \ Empty;$ ; val make :  $(\alpha \times \beta)$  list  $\rightarrow (\alpha, \beta)$  bst = <fun> # let  $d1 = make$   $\lceil$  ("xavier",6); ("marc",35); ("pierre",56); ("jean", 23); ("luc",17) ]; val  $d1$  : (string, int) bst = Node (Node (Empty,  $("jean", 23)$ , Empty),  $("luc", 17)$ , Node (Node (Empty, ("marc", 35), Empty), ("pierre", 56), Node  $(Empty, ("xavier", 6), Empty)))$ 

La fonction remove, assurant le retrait d'un élément d'un ABR est un peu plus subtile. On peut la décomposer de la manière suivante :

- si l'arbre d'entr´ee est vide, renvoyer un arbre vide ;
- si la valeur a` retirer se trouve a` la racine et qu'une des deux branches issues de cette racine est vide, renvoyer l'autre branche ;
- si la valeur a` retirer se trouve a` la racine et qu'aucune des deux branches issues de cette racine n'est vide, alors il faut remplacer la valeur présente à la racine par une autre valeur; cette autre valeur peut être le plus grand élément de la branche gauche ou le plus petit élément de la branche droite ; on choisira ici la deuxième solution :
- si la valeur a` retirer ne se trouve pas a` la racine de l'arbre d'entr´ee, on cherche a` la retirer de la branche gauche ou droite selon qu'elle est inférieure ou supérieure à cette valeur.

La formulation précédente fait apparaître la nécessité d'une fonction min key, renvoyant le couple portant la plus petite clé (au sens de la relation d'ordre) d'un ABR, supposé non-vide. Ce couple est, par construction, celui porté par le nœud situé « le plus à gauche » de l'arbre. La fonction key min peut donc s'écrire :

# let rec  $key\_min$   $t =$  match  $t$  with

 $Empty \rightarrow \, \, \textit{failure}$  "this should not happen"  $Node(Empty, x, r) \rightarrow x$ |  $Node(left, -, right) \rightarrow key\_min left;$ ;

val key\_min :  $(\alpha, \beta)$  bst  $\rightarrow \alpha \times \beta =$  <fun>

```
#key\_min d1;;
```
- : string  $\times$  int = ("jean", 23)

**Exercice**: écrire la fonction duale  $key\_max$ , qui renvoie le plus grand élément d'un ABR supposé non-vide.

On peut désormais écrire la fonction remove de retrait d'un élément d'un dictionnaire représenté par un ABR :

# let rec remove c  $d =$  match d with

 $Empty \rightarrow Emb$  $\vert Node(left,(k, i), right) \rightarrow$ if  $k = c$  then begin match (left, right) with  $(Empty, r) \rightarrow r$  $| (l, Empty) \rightarrow l$  $|(l, r) \rightarrow$ let  $(cm, im) = key\_min r$  in  $Node(l, (cm, im), remove cm r)$ end else if  $c < k$  then  $Node(remove\ c\ left, (k, i), right)$ else  $Node(left, (k, i), remove c right);$ ; val remove :  $\alpha \rightarrow (\alpha, \beta)$  bst  $\rightarrow (\alpha, \beta)$  bst = <fun> # let  $d2 = remove$  "xavier"  $d1$ ; val  $d2$  : (string, int) bst = Node (Node (Empty,  $("jean", 23)$ , Empty),  $("luc", 17)$ , Node (Node (Empty, ("marc", 35), Empty), ("pierre", 56), Empty)) # let  $d3 = remove$  "marc"  $d2$ ; val  $d3$  : (string, int) bst = Node (Node (Empty,  $("jean", 23)$ , Empty),  $("luc", 17)$ ,

*Node*  $(Empty, ("piece", 56), Empty)$ 

Remarque : la formulation donnée ci-dessus pour la fonction remove n'est pas optimale. En effet, dans le cas où  $c = k$  et où ni la branche gauche ni la branche droite ne sont vides, la branche droite est visitée deux fois : une première fois par la fonction  $key\_min$  pour obtenir le plus petit élément, et une seconde fois (récursivement) par la fonction *remove* pour retirer cet élément. Il est plus judicieux d'effectuer ces deux opérations en une fois. C'est ce que fait la fonction rem key min donnée ci-dessous. Etant donné un ABR  $t$ , supposé non-vide, cette fonction renvoie un couple dont le premier élément est la valeur minimum de  $t$  et le second l'arbre  $t$  auquel on a retiré cet élément :

# let rec  $rem\_key\_min$   $t =$  match  $t$  with  $Empty \rightarrow \text{failure}$  "this should not happen"  $Node(Empty, x, r) \rightarrow (x, r)$  $\mid Node(l, x, r) \rightarrow$  $\det^{\cdot}(m, l') = rem\_key\_min \ l$  in  $(m, Node(l', x, r));$ 

val rem key min :  $(\alpha, \beta)$  bst  $\rightarrow$   $(\alpha \times \beta) \times (\alpha, \beta)$  bst  $=$  <fun>

On peut alors réécrire la fonction remove :

```
# let rec remove c d = match d with
       Empty \rightarrow Empty#| Node(left, (k, i), right) \rightarrowif c = k then begin match (left, right) with
                 (Empty, r) \rightarrow r| (l, Empty) \rightarrow l| (l, r) \rightarrowlet x', r' = rem\_key\_min r in
                    Node(l, x', r')end
         else if c < k then Node(remove\ c\ left, (k, i), right)else Node(left, (k, i), remove c right);;
```
val remove :  $\alpha \rightarrow (\alpha, \beta)$  bst  $\rightarrow (\alpha, \beta)$  bst = <fun>

## Chapitre 4

## Graphes

Les graphes sont des structures de données très fréquemment rencontrées en traitement de l'information. Ils peuvent par exemple servir à modéliser

- $-$  le maillage d'une région de l'espace pour la résolution discrète d'équations différentielles,
- $-$  le résultat d'une segmentation d'image au sens région,
- $-$  un réseau d'hypothèses pour la reconnaissance de formes,

 $-$  ...

Ce chapitre n'a pas prétention à faire une revue complète des algorithmes opérant sur les graphes, qui sont nombreux, et pour certains complexes. Il s'agit avant tout de montrer comment les principes de programmation abordés dans les chapitres précédents permettent de fournir une implémentation extrêmement concise d'une telle structure de données et des principales opérations élémentaires qui y sont associées. La fin de ce chapitre introduit par ailleurs la notion de type de données abstrait (TDA) à travers la notion de signature en Caml.

## 4.1 Définitions

Formellement, un graphe est défini par deux ensemble : un ensemble  $S$  de *sommets* et un ensemble  $E$  $d'arcs$ , un arc reliant deux sommets. Un graphe est dit *orienté* si chaque arc possède une direction. Le sommet de départ d'un arc est alors appelé *source* et celui d'arrivée destination. Une suite d'arcs permettant de « passer » d'un sommet à un autre est appelée *chemin*. Le nombre d'arcs composant ce chemin est sa longueur. Un sommet  $s_2$  est dit *atteignable* à partir d'un sommet  $s_1$  s'il existe un chemin de  $s_1$  à  $s_2$ . Un chemin est dit simple s'il ne passe pas deux fois par le même sommet. Un cycle est un chemin d'un sommet vers lui même. Les graphes peuvent être valués en associant un valeur à chaque arc. On peut alors définir le  $co\hat{u}t$  d'un chemin comme la somme des valeurs arcs qui le composent.

Dans ce chapitre on s'intéressera uniquement aux graphes orientés finis (c.-à-d. dont le nombre de sommets est fini) non valués.

## 4.2 Représentation

- Il y a de multiples manières de représenter concrêtement un graphe :
- avec une matrice d'adjacence, c.-à-d. une matrice M carrée de taille  $N \times N$ , où N est le nombre de sommets, et où  $M_{i,j}$  vaut 1 ssi il existe un arc du sommet  $s_i$  au sommet  $s_j^1$ ;
- via une fonction de transition, qui associe a` chaque sommet la liste de ses successeurs;

<sup>&</sup>lt;sup>1</sup>Dans le cas d'un graphe valué, on donne à  $M_{i,j}$  la valeur de l'arc correspondant ou une valeur par défaut si cet arc n'existe pas.

![](_page_31_Figure_2.jpeg)

Fig. 4.1 – Exemple de graphe

- $-$  comme une collection de sommets, chaque sommet étant associé à la liste de ses successeurs, c.- $\lambda$ -d. l'ensemble des sommets directement atteignables depuis ce sommet;
- comme une collection d'arcs.

Chaque approche a ses avantages et ses inconvénients, qui dépendent essentiellement du type d'algorithmes que l'on veut appliquer au graphe. L'approche matricielle, par exemple, donne lieu à des implémentations très efficaces (lorsqu'il s'agit de détecter des cycles par exemple) mais s'accomode mal des graphes dont le nombre de sommets varie. L'approche par fonction de transition, en revanche ne requiert pas la construction explicite du graphe et est donc bien adaptée aux algorithmes de recherche dans des graphes de taille potentiellement infinie. Nous décrivons ici la technique consistant à représenter un graphe comme l'ensemble de ses arcs. Cette technique a le mérite d'être simple et de conduire à des algorithmes de recherche raisonnablement efficaces pour des graphes de taille pas trop importante. Le graphe de la figure 4.1, par exemple, sera représenté par la liste suivante :

# let  $g1 = (1, 2); (2, 3); (2, 5); (3, 6); (3, 7); (6, 5); (7, 6); (1, 4); (4, 6);$ val  $q1$  : (int  $\times$  int) list =  $[(1, 2); (2, 3); (2, 5); (3, 6); (3, 7); (6, 5); (7, 6); (1, 4); (4, 6)]$ 

Un graphe est donc vu ici comme une simple liste de couples, chaque couple correspondant à un arc. La premi`ere composante de chaque couple identifie le sommet source, la seconde le sommet destination.

La fonctions is  $edge$  teste si un arc appartient à un graphe :

# let is \_edge  $g(v1, v2) = List$ . mem  $(v1, v2)$   $g$ ;

val is edge :  $(\alpha \times \beta)$  list  $\rightarrow \alpha \times \beta \rightarrow bool =$  <fun>

La fonction *add* edge permet d'ajouter un arc à un graphe, en vérifiant au préalable que cet arc n'existe pas  $d\acute{e}j\grave{a}$ :

 $#$ exception  $Edge\_exists$ ;

exception  $Edge\_exists$ 

# let add\_edge  $q(v1, v2)$  = if is edge g  $(v1, v2)$  then raise Edge exists else  $(v1, v2) :: q$ ;

val add edge :  $(\alpha \times \beta)$  list  $\rightarrow \alpha \times \beta \rightarrow (\alpha \times \beta)$  list = <fun>

La fonction is vertex teste si un sommet appartient à un graphe :

# let is vertex q v = List.exists (function  $(v1, v2) \rightarrow v = v1 \lor v = v2$ ) q;;

val is vertex :  $(\alpha \times \alpha)$  list  $\rightarrow \alpha \rightarrow \text{bool} = \text{ftun}$ 

La fonction rem edge permet de retirer un arc d'un graphe. Cette fonction déclenche l'exception Edge not found si l'arc spécifié n'appartient pas au graphe.

 $#$ exception  $Edge\_not\_found;$ ;

exception  $Edge\_not\_found$ 

# let rec rem\_edge  $g(v1, v2)$  = match g with  $[ ] \rightarrow raise Edge\_not\_found$ # $|\n\vec{v}1', v2'\rangle$  :: rest  $\rightarrow$  if  $v1 = v1' \land v2 = v2'$  then rest else rem\_edge rest  $(v1, v2);$ val rem\_edge :  $(\alpha \times \beta)$  list  $\rightarrow \alpha \times \beta \rightarrow (\alpha \times \beta)$  list = <fun>

Les fonctions *succ* et pred renvoient respectivement les successeurs et prédécesseurs immédiats d'un sommet donné, c.-à-d. l'ensemble des sommets atteignables par un chemin de longueur 1 depuis ce sommet et, respectivement, l'ensemble des sommets depuis lesquels ce sommet est atteignable par un chemin de longueur 1

# let rec succ  $q$   $v$  = match  $q$  with  $[$   $\rightarrow$   $[$   $]$ # $| (vi, v2) :: rest \rightarrow if v1 = v$  then  $v2 :: succ rest v$  else succ rest v;; val succ :  $(\alpha \times \beta)$  list  $\rightarrow \alpha \rightarrow \beta$  list = <fun> # let rec pred q v = match q with  $[] \rightarrow []$ # $|(v1, v2) :: rest \rightarrow if v2 = v$  then  $v1 :: pred rest v$  else pred rest v;; val pred :  $(\alpha \times \beta)$  list  $\rightarrow \beta \rightarrow \alpha$  list = <fun>  $#succ q1 3$ :  $-$ : *int list* = [6; 7] # pred g1 6;;  $-$ : *int list* = [3; 7; 4]

La fonction vertices renvoie la liste des sommets d'un graphe. Elle utilise la fonctionnelle fold left pour itérer sur la liste des arcs et accumuler les sommets non déjà rencontrés dans une liste.

# let vertices  $q =$ let update acc  $(v1, v2)$  = let  $acc' =$  if List.mem v1 acc then acc else v1 :: acc in if List.mem  $v2$  acc' then acc' else  $v2 :: acc'$  in List.fold\_left update  $[ \ ]$  g;;

val vertices :  $(\alpha \times \alpha)$  list  $\rightarrow \alpha$  list = <fun>

 $#vertices g1;$ ;

 $-$  : int list = [4; 7; 6; 5; 3; 2; 1]

Les fonctions *inits* et *terms* donnent respectivement la liste des sommets initiaux (sans prédecesseur) et terminaux (sans successeur) d'un graphe :

#let *inits*  $g = List.fiter$  (function  $v \rightarrow pred g v = []$ ) (vertices g);; val *inits* :  $(\alpha \times \alpha)$  *list*  $\rightarrow \alpha$  *list* = <fun> # let terms  $g = List$ . filter (function  $v \rightarrow succ g v = []$ ) (vertices g); val terms :  $(\alpha \times \alpha)$  list  $\rightarrow \alpha$  list = <fun>  $\#inits$   $q1$ ;;  $-$ : *int list* = [1]

J. Sérot 32

# terms  $q1$ ;;

 $-$ : *int list* = [5]

Exercice. Une autre représentation possible pour les graphes consiste à lister les sommets et, pour chaque sommet, la liste de ces successeurs (le graphe est alors vu comme une liste d'association entre les sommets et leurs successeurs). Le graphe  $q1$  défini plus haut, par exemple, peut se décrire de la manière suivante : let  $g1 = [(1, [2, 4]); (2, [3, 5]); (3, [6, 7]); (4, [6]); (5, [1]); (6, [5]); (7, [6])]$ 

Avec cette représentation, donner les définitions des fonctions is vertex, is edge, rem edge, succ et pred, vertices, inits et terms introduites plus haut

## 4.3 Quelques algorithmes

#### 4.3.1 Algorithmes de parcours

Le but de ces algorithmes est de produire la liste des sommets atteignables depuis un sommet donné. Chacun de ces sommets doit apparaˆıtre exactement une fois. L'ordre d'apparition des sommets dans la liste dépend du type de parcours :

- avec un parcours en profondeur d'abord (*depth-first traversal*), on suit récursivement chaque chemin issu du sommet initial. Lorsqu'on atteint un sommet sans successeur – ou dont tous les successeurs ont déjà été vus – on revient au dernier sommet rencontré pour lequel il restait des successeurs à explorer.
- avec un parcours en largeur d'abord (*breadth-first traversal*), on commence par lister tous les sommets successeurs au sommet de départ, puis tous les successeurs de ces successeurs, etc...

La fonction dft ci-dessous implémente un parcours en profondeur d'abord. Le parcours lui même est réalisé par la fonction récursive  $trav$ , qui accepte sur deux listes de sommets :

- $-$  la première (visited) garde trace des sommets déjà visités,
- $-$  la seconde (*vertices*) est la liste des sommets encore à traiter.

A chaque appel de trav, on commence par regarder si le prochain sommet à traiter (au début de la liste vertices) a déjà été visité. Si oui, on poursuit le parcours. Si non, on ajoute ce sommet à la liste des sommets visités et on ajoute la liste de ses successeurs en tête de la liste des sommets à traiter. Le parcours se termine lorsque cette liste est vide. La liste des sommets visités décrit alors le parcours recherché (dans l'ordre inverse).

#let dft q v = let rec trav visited vertices = match vertices with  $[ ] \rightarrow List. rev \ visited$ |  $v :: vs \rightarrow$ if List.mem v visited then trav visited vs else trav  $(v::visited)$  ((succ g v) $@vs)$  in trav  $[ \cdot \mid [v];$ ; val dft :  $(\alpha \times \alpha)$  list  $\rightarrow \alpha \rightarrow \alpha$  list = <fun>

 $\#dft$  al 1::

 $-$ : *int list* = [1; 2; 3; 6; 5; 7; 4]

La fonction bft implémente un parcours en largeur d'abord. Elle opère de manière similaire à dft sauf que la liste de successeurs d'un sommet qui vient d'être visité est cette fois ajoutée en queue de la liste des sommets à traiter. De cette manière, on assure que les tous les successeurs d'un sommet seront visités avant que leurs propres successeurs le soient.

```
#let bft g v =let rec trav visited vertices = match vertices with
       [ ] \rightarrow List. rev \ visited| v :: vs \rightarrow
```
if List.mem v visited then trav visited vs else trav (v :: visited) (vs@(succ q v)) in trav  $[ \cdot \cdot ]$   $[v]$ ;

val bft :  $(\alpha \times \alpha)$  list  $\rightarrow \alpha \rightarrow \alpha$  list = <fun>

#*bft g1* 1;;

 $-$  : *int list* = [1; 2; 4; 3; 5; 6; 7]

### 4.3.2 Recherche de cycle

Un cycle est chemin d'un sommet vers lui-même de longueur non-nulle. La fonction de parcours en profondeur d'abord définie plus haut peut être modifiée afin de détecter de tels cycles. Il suffit pour cela, lorqu'on « descend » le long d'un chemin issu d'un sommet s de garder trace de tous les sommets visités lors de cette descente (on appelle *orbite* de s la séquence de ces sommets). Lorsqu'on s'apprête à appeler récursivement la fonction de descente sur les successeurs directs d'un sommet, on teste leur appartenance à cette orbite, ce qui, le cas échéant traduit l'existence d'un cycle.

Les deux fonctions suivantes implémentent cet algorithme. La première est une variante de la fonction trav définie plus haut pour dft. Elle prend une liste de sommets déjà visités, une orbite (c.-à-d. la liste des sommets visités pour la descente récursive en cours) et une liste de successeurs à explorer. Elle renvoie une liste de sommets visités ou déclence l'exception Cycle si un cycle est détecté pendant la descente.

```
#exception Cycle;;
```
#### exception Cycle

 $<$ fun $>$ 

```
# let rec dft_c g visited orbit vertices = match vertices with
        [ ] \rightarrow visited| v :: vs \rightarrowlet visited' =
              if List.mem v orbit then raise Cycle
              else if List.mem v visited then visited
              else dft_c q (v :: visited) (v :: orbit) (succ q v) in
           dft\_c g visited' orbit vs;;
val dft_c : (\alpha \times \alpha) list \rightarrow \alpha list \rightarrow \alpha list \rightarrow \alpha list \rightarrow \alpha list =
```

```
La fonction df_{\text{L}}c est appelée par la fonction has cycle pour chaque sommet initial du graphe :
```

```
# let has cycle g =let rec trav visited vertices = match vertices with
       [ ] \rightarrow false
     | v :: vs \rightarrowif List.mem v visited then trav visited vs
          else
             try
                let visited' = dft_c g visited [v] (succ g v) in
                trav visited' vs
             with
                Cycle \rightarrow true in
     trav [ \; ] (inits g);;
val has\_cycle : (\alpha \times \alpha) list \rightarrow bool = <fun>
#has\_cycle q1;;
```
 $- : bool = false$ 

 $#has\_cycle$  [(1,2); (2,4); (4,3); (3,2); (1,3)];;

 $-$  :  $bool = true$ 

Exercice. Modifier la fonction has cycle (et  $dft_c$ ) de telle sorte que celle-ci renvoie, si un cycle est détecté, l'index du sommet au niveau duquel ce cycle a été détecté.

#### 4.3.3 Tri topologique

Un tri topologique consiste à assigner un ordre linéaire aux sommets d'un graphe de telle sorte que s'il existe un arc du sommet i au sommet j, i apparaisse avant j dans cet ordre. Par exemple,  $[1;4;2;3;7;6;5]$ est un tri topogique du graphe de la figure 4.1. Il facile d'obtenir un tri topologique a` partir d'un parcours en profondeur d'abord : il suffit de noter le sommet courant dès que l'ensemble de ses successeurs ont été explorés. On utilise pour cela une liste supplémentaire (sorted). La fonction tsort ci-dessous implémente cet algorithme. A chaque appel à trav, si le sommet courant  $(v)$  n'a pas déjà été visité, on explore l'ensemble de ses successeurs (en mettant à jour la liste des sommets visités et celle des sommets triés), puis on ajoute  $v$  à la liste des sommets triés et on continue. Lorsque la liste des sommets à explorer est vide, la liste triée constitue le résultat. Le tri topologique n'est pas défini dès que le graphe contient un cycle. La fonction tsort vérifie donc cette condition et déclenche une exception le cas échéant.

# let tsort q s =

let rec trav visited sorted vertices  $=$  match vertices with  $[ ] \rightarrow visited, sorted$ |  $v :: vs \rightarrow$ if List.mem v visited then visited, sorted else let visited', sorted' = trav (v: visited) sorted (succ g v) in trav visited'  $(v::sorted')$  vs in if has  $cycle$  g then failwith "tsort : cyclic graph" else let , sorted  $=$  trav  $\begin{bmatrix} \begin{bmatrix} \end{bmatrix} \begin{bmatrix} s \end{bmatrix}$  in sorted:: val tsort :  $(\alpha \times \alpha)$  list  $\rightarrow \alpha \rightarrow \alpha$  list = <fun> #tsort al 1::  $-$  : int list = [1; 4; 2; 3; 7; 6; 5]

## 4.4 Types de données abstraits. Modules

Le types de données *graphe* défini dans la section précédente est dit *concret* : sa représentation – sous forme d'une liste ici – reste visible. Cette approche va à l'encontre d'un principe général de programmation qui vise à séparer l'interface d'un type de données (quelles opérations peut-on effectuer sur des données de ce type) de son *implémentation* (comment les données de ce type sont elles représentées en mémoire et comment sont réalisées les opérations qui les manipulent. La notion de type de données abstrait découle de ce principe. L'implémentation d'un type de données abstrait (TDA) n'est pas accessible aux programmes utilisant ce TDA et ces programmes ne peuvent manipuler ce TDA qu'au travers des opérations listées dans son interface (notion d'encapsulation). L'utilisation des TDA dans les programmes favorise notamment la modularité, dans la mesure où ceux-ci peuvent être vus comme des « boîtes noires » : deux implémentations satisfaisont la même interface sont interchangeables.

Le système de modules de Caml permet d'implanter aisément et efficacement cette notion de TDA. On va illustrer ici ce système à travers sa manifestation la plus élémentaire, fondée sur le découpage des programmes en fichiers compilés séparément<sup>2</sup>.

La définition d'un TDA commence par l'écriture d'un fichier dit d'interface. Ce fichier (suffixé .mli) va donner la signature de ce type, c.-à-d. déclarer ce type et donner le type de toutes les fonctions le manipulant. Voici par exemple le contenu d'un fichier graph.mli, correspondant a` l'interface d'un TDA graphe tel qu'étudié dans cette section (les  $(**)$  délimitent les commentaires) :

<sup>&</sup>lt;sup>2</sup>Cette vision des choses est essentiellement celle offerte par Caml Light. Avec Objective Caml, la notion de module est en fait beaucoup plus riche que celle présentée ici – grâce au concept de foncteur notamment –, mais sa présentation sort du cadre de ce cours.

```
Fichier 1 graph.mli
type 'a t
  (* The type of graphs with vertex indexed with values of type 'a *)
val make : ('a*) list \rightarrow 'a t
  (* Makes an empty graph from a list of edges *)
val is_edge : 'a t \rightarrow 'a * 'a \rightarrow bool
  (* [is_edge g (v1,v2)] checks whether graph [g] contains an edge from vertex [v1]
     to vertex [v2] *)
val is_vertex : 'a t -> 'a -> bool
  (* [is_vertex g \text{ } v] checks whether graph [g] contains vertex [v] *)
exception Edge_exists
exception Edge_not_found
val add_edge : 'a t \rightarrow 'a * 'a \rightarrow 'a t
  (* [add_edge g (v1,v2)] adds an edge connecting vertices [v1] and [v2] to the graph [g]
     and returns the resulting graph.
     [add_edge] raises Edge_exists if the edge already exists. *)
val rem_edge : 'a t \rightarrow 'a * 'a \rightarrow 'a t
  (* [rem_edge g (v1,v2)] removes the edge connecting vertices [v1] and [v2] from the graph [g]
     and returns the resulting graph.
     [rem_edge] raises Edge_exists if the edge does not exist. *)
val succ : 'a t \rightarrow'a \rightarrow'a list
  (* [succ g v] returns the list of all vertices of [g] which are directly reachable from [v] *)
val pred : 'a t \rightarrow'a \rightarrow'a list
  (* [pred g v] returns the list of all vertices of [g] from which [v] is directly reachable *)
val vertices : 'a t -> 'a list
  (* [vertices g] returns the list of all vertices from graph [g] *)
val inits : 'a t -> 'a list
  (* [inits g] returns the list of all vertices with no predecessors *)
val terms : 'a t -> 'a list
  (* [inits g] returns the list of all vertices with no successors *)
```
On remarquera la déclaration du type abstrait  $\alpha t$ , qui correspond aux graphes dont les sommets sont indexés par des valeurs de type  $\alpha$ . Les fonctions opérant sur ces graphes prennent et renvoient des valeurs de type  $\alpha$  t sans faire mention de leur représentation concrète. Ceci explique notamment la présence de la fonction make, servant à « fabriquer » une valeur (abstraite) de type graphe à partir d'une liste (concrète) de listes d'arcs.

Ce fichier est compilé avec la commande

```
ocamlc -c graph.mli
```
et produit un fichier graph.cmi.

La deuxième étape consiste à écrire l'implémentation du type  $Graph$ . Cette implémentation est traditionnellement donnée dans un fichier graph.ml. Voici par exemple un fichier graph.ml reprenant la représentation par liste d'arcs décrite à la section précédente :

```
Fichier 2 graph.ml
```

```
type 'a t = ('a * 'a) list
let is_edge g (v1,v2) = List . \text{mem} (v1,v2) glet is_vertex g v = List. exists (function (v1, v2) \rightarrow v=v1 or v=v2) gexception Edge_exists
exception Edge_not_found
let add_edge g(v1,v2) =if is_edge g (v1,v2) then raise Edge_exists
  else (v1,v2):glet make es = List.fold_left add_edge [] es
let rec rem_edge g(v1,v2) = match g with
  [] -> raise Edge_not_found
| (v1', v2'): rest -> if v1 = v1' && v2 = v2' then rest else rem_edge rest (v1, v2)let rec succ g v = match g with
  [] \rightarrow []| (v1,v2):rest \rightarrow if v1=v then v2 :: succ rest v else succ rest vlet rec pred g v = match g with
  [] -> []| (v1,v2):rest \rightarrow if v2=v then v1 :: pred rest v else pred rest vlet vertices g =
  let update vs (v1,v2) =
    let vs' = if List.mem v1 vs then vs else v1:: vs in
    if List.mem v2 vs' then vs' else v2::vs' in
  List.fold_left update [] g
let inits g = List.fit (function v \rightarrow pred g v = []) (vertices g)
let terms g = List.fitilter (function v \rightarrow succ g v = []) (vertices g)
```
La compilation de ce fichier s'effectue avec la commande

ocamlc -c graph.ml

et produit un fichier graph.cmo. A ce niveau, le compilateur vérifie que l'implémentation graph.ml est bien conforme à l'interface graph.cmi, *i.e.* que chaque type, exception ou fonction déclarée dans l'interface est bien défini dans l'implémentation et que les types *inférés* sont compatibles avec les types *déclarés*.

Une fois compilé, le module Graph peut être utilisé comme n'importe quel autre type prédéfini du langage. On peut ainsi l'utiliser depuis l'interpréteur, en le chargeant explicitement :

 $#load$  "graph.cmo";; # let  $g2 = Graph.make$   $[("\mathbf{A}"', "\mathbf{B}"');$   $("'\mathbf{B}"', "\mathbf{C}"');$   $("'\mathbf{C}"', "\mathbf{D}"')]$ ; val  $g2$  : string Graph.t = < abstr >  $#Graph.succ$  "B"  $q2$ ;  $-$ : string list  $=$  ["C"]

Le type  $Graph.t$  est maintenant abstrait  $(abstr)$ : sa représentation est cachée et la seule manière d'accéder à un graphe est d'utiliser les fonctions listées dans graph.cmi.

On peut aussi écrire des programmes *stand-alone* utilisant le type *Graph* directement dans des fichiers compilables. Voici par exemple un petit programme interactif qui lit la description d'un graphe, sous la forme d'une liste d'arcs dans un fichiera – dont le nom est passé sur la ligne de commande – et affiche ensuite, pour chaque identificateur de sommet entré au clavier, le résultat du parcours en profondeur d'abord de ce  $graphe<sup>3</sup>$ :

#### Fichier 3 example.ml

open Scanf

```
let read_graph ch =
 let rec loop acc =
    try
      let n1, n2 = fscan f ch "%d %d" (fun n1 n2 -> (n1, n2)) in
      loop ((n1, n2) ::acc)with End_of_file ->
      acc
  in Graph.make (loop []);;
let user_interact f g =
 let prompt msg = print_string msg; read_int () in
 let print_vertex n = print_int n; print_string " " in
 while true do
   let n = prompt "Enter vertex id: " in
   if Graph.is_vertex g n then
      let r = f g n in
      begin print_string "> "; List.iter print_vertex r; print_newline () end
   else
      begin print_string "Unknown vertex : "; print_int n; print_newline() end
 done;;
let main () =if Array.length Sys.argv < 2 then begin prerr_endline "usage: example file"; exit 1 end
  else
    let filename = Sys.argv.(1) in
   let g = read_graph (open_in filename) in
   user_interact Graph_algos.dft g;;
main();
```
 $3C$ e programme fait appel à certaines fonctionnalités du langage Caml non décrites dans ce document. Son seul but est d'illustrer ici le fonctionnement du compilateur et la notion de programme stand-alone.

Ce programme se compile avec les commandes

ocamlc -c example.ml ocamlc -o example graph.cmo graph\_algos.cmo example.cmo

et se lance de la manière suivante

./example g1.dat

ou` g1.dat est le fichier contenant la description du graphe (un couple d'entiers, s´epar´e par un espace par ligne) et graph algos.cmo le module contenant le code les fonctions  $dft$ ,  $bft$ , ... vues à la section 4.3.

Par la suite, on peut envisager de changer d'implantation pour le module Graph : remplacer la représentation par liste d'arcs par une représentation par matrice d'adjacence par ex.. Il suffit alors de réécrire le fichier graph.ml. Tant que cette implémentation est conforme à la signature à l'interface donnée par graph.mli, ce changement est transparent pour tous les programmes utilisant le module Graph (les fichiers graph algos.ml) et example.ml n'ont pas à être recompilé en particulier).

# Bibliographie

- [1] X. Leroy. The Objective Caml system documentation ana user's manual. Disponible en ligne a` http ://caml.inria.fr/ocaml/htmlman/index.html
- [2] E. Chailloux, P. Manoury, B. Pagano. *Développement d'applications avec Objective Caml*. O'Reilly, Paris, Avril 2000. Disponible en ligne a` http ://www.pps.jussieu.fr/Livres/ora/DA-OCAML/index.htmlx
- [3] J. Hickey. An introduction to OCaml programming. Available on-line at http ://www.cs.caltech.edu/cs134/cs134b/book.pdf
- [4] D. Remy. Using, Understanding, and Unraveling The OCaml Language. Notes de cours. Disponible en ligne à http ://pauillac.inria.fr/ remy/isia/
- [5] P. Weis. Le langage Caml. Transparents d'une formation a` Caml Light destin´ee au professeurs de Math Spé. Disponible en ligne à http ://caml.inria.fr/tutorials/ups.ps.gz
- [6] M. Mauny. Functional Programming using Caml Light. Available on-line at http ://caml.inria.fr/tutorial/index.html
- [7] P. Weis, X. Leroy. Le langage Caml, Dunod, Paris, 1999
- [8] X. Leroy, P. Weis. Manuel de Référence du langage Caml, InterEditions, Paris 1993
- [9] T. Accart Hardin, V. Donzeau-Gouge Viguié. Concepts et outils de programmation le style fonctionnel, le style impératif avec CAML et Ada, InterEditions, Paris 1991
- [10] G. Cousineau, M. Mauny. Approche fonctionnelle de la programmation, Ediscience (Collection Informatique), Paris 1995
- [11] J. Rouabl´e. Programmation en Caml Cours et atelier, Eyrolles, Paris 1997

# Table des matières

![](_page_42_Picture_2736.jpeg)